# <span id="page-0-0"></span>Chapter 10 DESIGN OF NONRECURSIVE FILTERS 10.6 Design Based on Numerical-Analysis Formulas

Copyright (C) 2018 Andreas Antoniou Victoria, BC, Canada Email: aantoniou@ieee.org

July 10, 2018

a mille

 $\sqrt{2}$  )  $\sqrt{2}$  )  $\sqrt{2}$  )

In signal processing, a continuous-time signal often needs to be interpolated, extrapolated, differentiated at some instant  $t = t_1$  or integrated between two distinct instants  $t_1$  and  $t_2$ .

K 御 ▶ K 唐 ▶ K 唐 ▶ ...

- In signal processing, a continuous-time signal often needs to be interpolated, extrapolated, differentiated at some instant  $t = t_1$  or integrated between two distinct instants  $t_1$  and  $t_2$ .
- $\triangleright$  Such mathematical operations can be performed by using many classical numerical-analysis formulas.

 $\mathbf{A}$  and  $\mathbf{A}$  is a set of  $\mathbf{B}$  in  $\mathbf{A}$ 

- In signal processing, a continuous-time signal often needs to be interpolated, extrapolated, differentiated at some instant  $t = t_1$  or integrated between two distinct instants  $t_1$  and  $t_2$ .
- $\triangleright$  Such mathematical operations can be performed by using many classical numerical-analysis formulas.
- Formulas of this type can be readily derived from the Taylor series.

 $\mathcal{A}$  and  $\mathcal{A}$  in the set of  $\mathbb{R}$  is a set of  $\mathbb{R}$  is a set of  $\mathbb{R}$ 

- In signal processing, a continuous-time signal often needs to be interpolated, extrapolated, differentiated at some instant  $t = t_1$  or integrated between two distinct instants  $t_1$  and  $t_2$ .
- $\triangleright$  Such mathematical operations can be performed by using many classical numerical-analysis formulas.
- $\triangleright$  Formulas of this type can be readily derived from the Taylor series.
- $\blacktriangleright$  This presentation will show that numerical-analysis formulas can be used to design nonrecursive filters that can be used to perform interpolation, differentiation, and integration.

 $\mathcal{A}$  and  $\mathcal{A}$  in the set of  $\mathbb{R}$  is a set of  $\mathbb{R}$  is a set of  $\mathbb{R}$ 

#### Interpolation Formulas

 $\blacktriangleright$  The most fundamental numerical analysis formulas are the formulas for *interpolation*.

**K ロ ▶ K 御 ▶ K 君 ▶ K 君 ▶** 

重

#### Interpolation Formulas

- $\blacktriangleright$  The most fundamental numerical analysis formulas are the formulas for *interpolation*.
- The value of  $x(t)$  at  $t = nT + pT$ , where  $0 \le p < 1$ , is given by the *forward* Gregory-Newton interpolation formula as

$$
x(nT + pT) = (1 + \Delta)^p x(nT)
$$
  
=  $\left[1 + p\Delta + \frac{p(p-1)}{2!}\Delta^2 + \cdots\right] x(nT)$ 

where

$$
\Delta x(nT) = x(nT + T) - x(nT)
$$

is commonly referred to as the *forward* difference.

メタトメ ミトメ ミト

#### Interpolation Formulas Cont'd

Similarly, the backward Gregory-Newton interpolation formula gives

$$
x(nT + pT) = (1 - \nabla)^{-p} x(nT)
$$
  
=  $\left[1 + p\nabla + \frac{p(p+1)}{2!}\nabla^2 + \cdots\right] x(nT)$ 

where

$$
\nabla x(nT) = x(nT) - x(nT - T)
$$

is known as the *backward difference*.

a mills.

メタトメミトメミト

 $\equiv$ 

#### Interpolation Formulas Cont'd

 $\triangleright$  Another interpolation formula known as the *Stirling formula* assumes the form

$$
x(nT + pT) = \left[1 + \frac{p^2}{2!} \delta^2 + \frac{p^2(p^2 - 1)}{4!} \delta^4 + \cdots \right] x(nT)
$$
  
+  $\frac{p}{2} [\delta x(nT - \frac{1}{2}T) + \delta x(nT + \frac{1}{2}T)]$   
+  $\frac{p(p^2 - 1)}{2(3!)} [\delta^3 x(nT - \frac{1}{2}T) + \delta^3 x(nT + \frac{1}{2}T)]$   
+  $\frac{p(p^2 - 1)(p^2 - 2^2)}{2(5!)} [\delta^5 x(nT - \frac{1}{2}T) + \delta^5 x(nT + \frac{1}{2}T)]$   
+  $\cdots$ 

where  $(nT + \frac{1}{2}T) = x(nT + T) - x(nT)$ 

is known as the central difference.

メロメ メ御 メメ きょ メ ヨメー

 $\equiv$ 

#### Interpolation Formulas Cont'd

 $\blacktriangleright$  The forward, backward, and central differences are linear operators. Hence higher-order differences can be readily obtained, e.g.,

$$
\delta^3 x (nT + \frac{1}{2}T) = \delta^2 [\delta x (nT + \frac{1}{2}T)] = \delta^2 [x (nT + T) - x (nT)]
$$
  
\n
$$
= \delta [\delta x (nT + T) - \delta x (nT)]
$$
  
\n
$$
= \delta \{x (nT + \frac{3}{2}T) - x (nT + \frac{1}{2}T) - x (nT - \frac{1}{2}T) \}
$$
  
\n
$$
- [x (nT + \frac{1}{2}T) - x (nT - \frac{1}{2}T)]\}
$$
  
\n
$$
= \delta x (nT + \frac{3}{2}T) - 2\delta x (nT + \frac{1}{2}T) + \delta x (nT - \frac{1}{2}T)
$$
  
\n
$$
= [x (nT + 2T) - x (nT + T)] - 2[x (nT + T) - x (nT)]
$$
  
\n
$$
+ [x (nT) - x (nT - T)]
$$
  
\n
$$
= x (nT + 2T) - 3x (nT + T) + 3x (nT) - x (nT - T)
$$

**K ロ ▶ K 御 ▶ K 君 ▶ K 君 ▶** 

 $\equiv$ 

## Differentiation Formulas

 $\blacktriangleright$  The first derivative of  $x(t)$  with respect to time at instant  $t = nT + pT$  can be expressed as

$$
\left. \frac{dx(t)}{dt} \right|_{t=nT+pT} = \frac{dx(nT+pT)}{dp} \times \frac{dp}{dt}
$$

$$
= \frac{1}{T} \frac{dx(nT+pT)}{dp}
$$

メロメ メタメ メミメ メミメー

重

## Differentiation Formulas

 $\blacktriangleright$  The first derivative of  $x(t)$  with respect to time at instant  $t = nT + pT$  can be expressed as

$$
\left. \frac{dx(t)}{dt} \right|_{t=nT+pT} = \frac{dx(nT+pT)}{dp} \times \frac{dp}{dt}
$$

$$
= \frac{1}{T} \frac{dx(nT+pT)}{dp}
$$

 $\triangleright$  By differentiating each of the interpolation formulas considered with respect to  $p$ , corresponding differentiation formulas can be obtained.

 $\mathcal{A} \oplus \mathcal{B} \rightarrow \mathcal{A} \oplus \mathcal{B} \rightarrow \mathcal{A} \oplus \mathcal{B}$ 

## Integration Formulas

Integration formulas can be derived by writing

$$
\int_{nT}^{t_2} x(t) dt = T \int_0^{p_2} x(nT + pT) dp
$$

where

 $nT < t_2 \leq nT + T$ 

and

$$
t_2 = nT + Tp_2
$$
 or  $p_2 = \frac{t_2 - nT}{T}$ 

with  $0 < p_2 < 1$ .

メロメ メ御 メメ きょ メ ヨメー

 $\equiv$ 

 $298$ 

 $\triangleright$  Nonrecursive filters that can perform *interpolation*, differentiation, or *integration* can be obtained by expressing one of the available numerical formulas for these operations in the form of a difference equation.

K 御 ▶ K 唐 ▶ K 唐 ▶ ...

- $\triangleright$  Nonrecursive filters that can perform *interpolation*, differentiation, or *integration* can be obtained by expressing one of the available numerical formulas for these operations in the form of a difference equation.
- Let  $x(nT)$  and  $y(nT)$  be the input and output of a nonrecursive filter and assume that  $y(nT)$  is equal to the required function of  $x(t)$ , i.e.,

$$
y(nT) = f[x(t)]\Big|_{t=nT+pT}
$$

**K 御 ▶ K 唐 ▶ K 唐 ▶** 

へのへ

 $\triangleright$  For interpolation, differentiation, or integration, we would have  $\mathbf{r}$ 

$$
y(nT) = x(t) \Big|_{t=nT+pT}
$$

$$
y(nT) = \frac{dx(t)}{dt} \Big|_{t=nT+pT}
$$

or

$$
y(nT) = \int_{nT}^{nT+pT} x(t) dt
$$

as appropriate.

K 御 ▶ K 唐 ▶ K 唐 ▶ ...

 $\equiv$ 

 $OQ$ 

 $\triangleright$  By choosing an appropriate numerical formula for the operation of interest and then eliminating all the difference operators using their definitions, we can obtain a difference equation of the form

$$
y(nT) = \sum_{i=-K}^{M} a_i x(nT - iT)
$$

K 御 ▶ K 唐 ▶ K 唐 ▶ ...

 $\triangleright$  By choosing an appropriate numerical formula for the operation of interest and then eliminating all the difference operators using their definitions, we can obtain a difference equation of the form

$$
y(nT) = \sum_{i=-K}^{M} a_i x(nT - iT)
$$

 $\triangleright$  Now by applying the z transform, a transfer function

$$
H(z) = \sum_{n=-K}^{M} h(nT)z^{-n}
$$

can be deduced.

 $\mathcal{A}$  and  $\mathcal{A}$  in the set of  $\mathbb{R}$  is a set of  $\mathbb{R}$  is a set of  $\mathbb{R}$ 

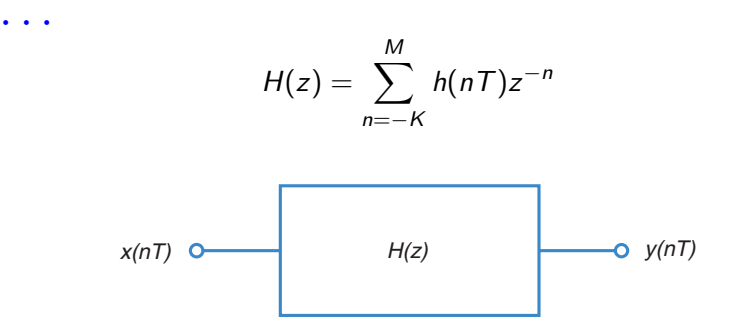

メロメ メタメ メミメ メミメー

重

Interpolation:

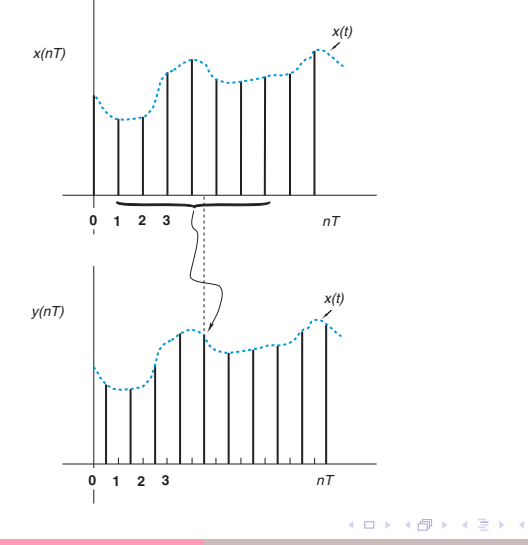

 $\equiv$   $\rightarrow$ É

 $\triangleright$  For the case of a forward- or central-difference formula, the digital filter obtained turns out to be noncausal.

 $4.171 \pm$ 

K 御 ▶ K 唐 ▶ K 唐 ▶ ...

- $\triangleright$  For the case of a forward- or central-difference formula, the digital filter obtained turns out to be noncausal.
- $\blacktriangleright$  For real-time applications it is necessary to convert a noncausal into a causal design.

K 御 ▶ K 唐 ▶ K 唐 ▶ ...

- $\blacktriangleright$  For the case of a forward- or central-difference formula, the digital filter obtained turns out to be noncausal.
- $\blacktriangleright$  For real-time applications it is necessary to convert a noncausal into a causal design.
- $\blacktriangleright$  This is done by multiplying the transfer function by an appropriate negative power of z, which corresponds to delaying the impulse response of the filter to ensure that  $h(nT) = 0$  for  $n < 0$ .

K 御 ▶ K 唐 ▶ K 唐 ▶ ...

## Example

A signal  $x(t)$  is sampled at a rate of  $1/T$  Hz. Design a sixth-order differentiator with a time-domain response

$$
y(nT) = \frac{dx(t)}{dt}\Big|_{t=nT}
$$

Use the Stirling formula.

メロメ メタメ メミメ メミメー

重

 $\triangleright$  Solution From Stirling's formula for interpolation

$$
y(nT) = \frac{dx(t)}{dt}\Big|_{t=nT+pT} = \frac{1}{T} \frac{dx(nT+pT)}{dp}\Big|_{p=0}
$$
  

$$
= \frac{1}{2T} [\delta x(nT - \frac{1}{2}T) + \delta x(nT + \frac{1}{2}T)]
$$

$$
- \frac{1}{12T} [\delta^3 x(nT - \frac{1}{2}T) + \delta^3 x(nT + \frac{1}{2}T)]
$$

$$
+ \frac{1}{60T} [\delta^5 x(nT - \frac{1}{2}T) + \delta^5 x(nT + \frac{1}{2}T)] + \cdots
$$

メロメメ 倒 メメ きょくきょう

重

 $298$ 

 $\blacktriangleright$  From the definition of the central difference, we get

$$
\delta x (nT - \frac{1}{2}T) + \delta x (nT + \frac{1}{2}T) = x(nT + T) - x(nT - T)
$$
  

$$
\delta^3 x (nT - \frac{1}{2}T) + \delta^3 x (nT + \frac{1}{2}T) = x(nT + 2T) - 2x(nT + T)
$$
  

$$
+ 2x(nT - T) - x(nT - 2T)
$$
  

$$
\delta^5 x (nT - \frac{1}{2}T) + \delta^5 x (nT + \frac{1}{2}T) = x(nT + 3T) - 4x(nT + 2T)
$$
  

$$
+ 5x(nT + T) - 5x(nT - T)
$$
  

$$
+ 4x(nT - 2T) - x(nT - 3T)
$$

メロメ メタメ メミメ メミメー

重

 $298$ 

#### $\blacktriangleright$  Hence

$$
y(nT) = \frac{1}{60T} [x(nT + 3T) - 9x(nT + 2T) + 45x(nT + T) -45x(nT - T) + 9x(nT - 2T) - x(nT - 3T)]
$$

and, therefore

$$
H(z) = \frac{1}{60T}(z^3 - 9z^2 + 45z - 45z^{-1} + 9z^{-2} - z^{-3})
$$

- $\triangleright$  Note that the differentiator has an antisymmetrical impulse response, i.e., it has a constant group delay, and it is also noncausal.
- A causal filter can be obtained by multiplying  $H(z)$  by  $z^{-3}$ .

メタト メミト メミト

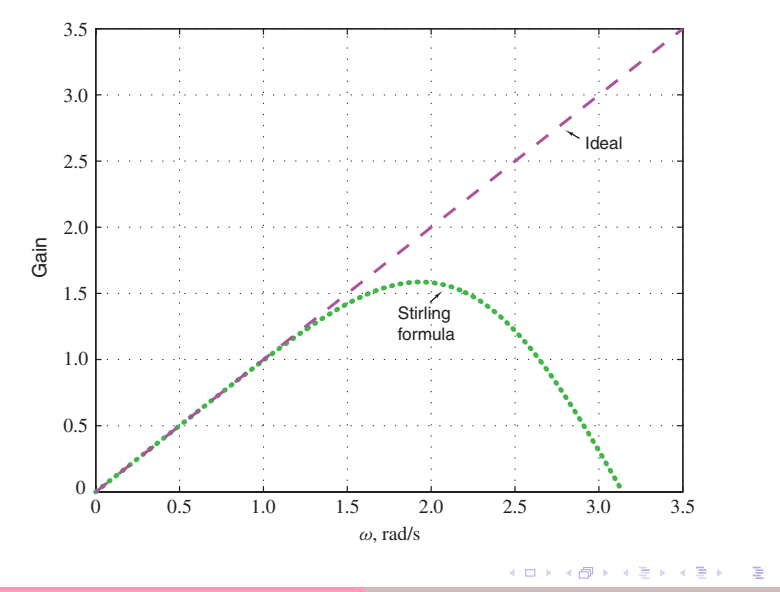

 $299$ 

 $\triangleright$  Differentiators can also be designed by employing the Fourier series method.

**K ロ ▶ K 御 ▶ K 君 ▶ K 君 ▶** 

 $\equiv$ 

 $298$ 

- $\triangleright$  Differentiators can also be designed by employing the Fourier series method.
- $\triangleright$  An analog differentiator is characterized by the continuous-time transfer function

 $H(s) = s$ 

**K ロ ▶ K 御 ▶ K 唐 ▶ K 唐 ▶** 

 $\equiv$ 

- $\triangleright$  Differentiators can also be designed by employing the Fourier series method.
- $\triangleright$  An analog differentiator is characterized by the continuous-time transfer function

$$
H(s)=s
$$

 $\blacktriangleright$  Hence a corresponding digital differentiator can be designed by assigning

$$
H(e^{j\omega \tau}) = j\omega \quad \text{for} \quad 0 \leq |\omega| < \omega_s/2
$$

メロメ メタメ メミメ メミメー

 $\equiv$ 

- Differentiators can also be designed by employing the Fourier series method.
- $\blacktriangleright$  An analog differentiator is characterized by the continuous-time transfer function

$$
H(s)=s
$$

 $\blacktriangleright$  Hence a corresponding digital differentiator can be designed by assigning

$$
H(e^{j\omega \tau}) = j\omega \quad \text{for} \quad 0 \leq |\omega| < \omega_s/2
$$

 $\blacktriangleright$  Then on assuming a periodic frequency response, the appropriate impulse response can be determined.

メロメ メタメ メミメ メミメー

- $\triangleright$  Differentiators can also be designed by employing the Fourier series method.
- $\triangleright$  An analog differentiator is characterized by the continuous-time transfer function

$$
H(s)=s
$$

 $\blacktriangleright$  Hence a corresponding digital differentiator can be designed by assigning

$$
H(e^{j\omega T}) = j\omega \quad \text{for} \quad 0 \leq |\omega| < \omega_s/2
$$

- $\blacktriangleright$  Then on assuming a periodic frequency response, the appropriate impulse response can be determined.
- $\blacktriangleright$  Gibbs' oscillations due to the transition in  $H(e^{j\omega T})$  at  $\omega = \omega_s/2$  can be reduced, as before, by using the window technique.

メロメ メタメ メミメ メミメー

## Example

 $\triangleright$  Design a sixth-order differentiator by employing the Fourier-series method.

Use  $(a)$  a rectangular window and  $(b)$  the Kaiser window with  $\alpha = 3.0$ .

メロメ メタメ メミメ メミメー

重

 $\triangleright$  Solution Using the Fourier-series method, the impulse response of the differentiator can be obtained as

$$
h(nT) = \frac{1}{\omega_s} \int_{-\omega_s/2}^{\omega_s/2} j \omega e^{j\omega nT} d\omega = -\frac{1}{\omega_s} \int_0^{\omega_s/2} 2\omega \sin(\omega nT) d\omega
$$

**K ロ ▶ K 御 ▶ K 君 ▶ K 君 ▶** 

 $\equiv$ 

 $\triangleright$  Solution Using the Fourier-series method, the impulse response of the differentiator can be obtained as

$$
h(nT) = \frac{1}{\omega_s} \int_{-\omega_s/2}^{\omega_s/2} j \omega e^{j\omega nT} d\omega = -\frac{1}{\omega_s} \int_0^{\omega_s/2} 2\omega \sin(\omega nT) d\omega
$$

 $\triangleright$  On integrating by parts, we get

$$
h(nT) = \frac{1}{nT} \cos \pi n - \frac{1}{n^2 \pi T} \sin \pi n
$$

or

$$
h(nT) = \begin{cases} 0 & \text{for } n = 0\\ \frac{1}{nT} \cos \pi n & \text{otherwise} \end{cases}
$$

 $4.171 \pm$ 

メタト メミト メミト

 $\equiv$ 

If we now use the rectangular window with  $N = 7$ , we deduce

$$
H_w(z) = \frac{1}{67}(2z^3 - 3z^2 + 6z - 6z^{-1} + 3z^{-2} - 2z^{-3})
$$

メロメ メタメ メミメ メミメー

重

 $298$ 

If we now use the rectangular window with  $N = 7$ , we deduce

$$
H_w(z) = \frac{1}{67}(2z^3 - 3z^2 + 6z - 6z^{-1} + 3z^{-2} - 2z^{-3})
$$

 $\triangleright$  Similarly, if we multiply the impulse response by the Kaiser window function  $w_K(nT)$  we get

$$
H_w(z)=\sum_{n=-3}^3 w_K(nT)h(nT)z^{-n}
$$

メタメメ ミドメ ミドー

 $\equiv$ 

 $\Omega$ 

 $\leftarrow$  11  $\rightarrow$ 

If we now use the rectangular window with  $N = 7$ , we deduce

$$
H_w(z) = \frac{1}{67}(2z^3 - 3z^2 + 6z - 6z^{-1} + 3z^{-2} - 2z^{-3})
$$

 $\triangleright$  Similarly, if we multiply the impulse response by the Kaiser window function  $w_K(nT)$  we get

$$
H_w(z)=\sum_{n=-3}^3 w_K(nT)h(nT)z^{-n}
$$

**IF** The parameter  $\alpha$  in the Kaiser window can be increased to increase the in-band accuracy or decreased to increase the bandwidth.

If we now use the rectangular window with  $N = 7$ , we deduce

$$
H_w(z) = \frac{1}{67}(2z^3 - 3z^2 + 6z - 6z^{-1} + 3z^{-2} - 2z^{-3})
$$

 $\triangleright$  Similarly, if we multiply the impulse response by the Kaiser window function  $w_K(nT)$  we get

$$
H_w(z)=\sum_{n=-3}^3 w_K(nT)h(nT)z^{-n}
$$

- **IF** The parameter  $\alpha$  in the Kaiser window can be increased to increase the in-band accuracy or decreased to increase the bandwidth.
- $\blacktriangleright$  The design of digital differentiators that would satisfy prescribed specifications is considered in Chap. 15.

 $\mathbf{A}$  and  $\mathbf{A}$  is a set of  $\mathbf{B}$  is a set of  $\mathbf{B}$ 

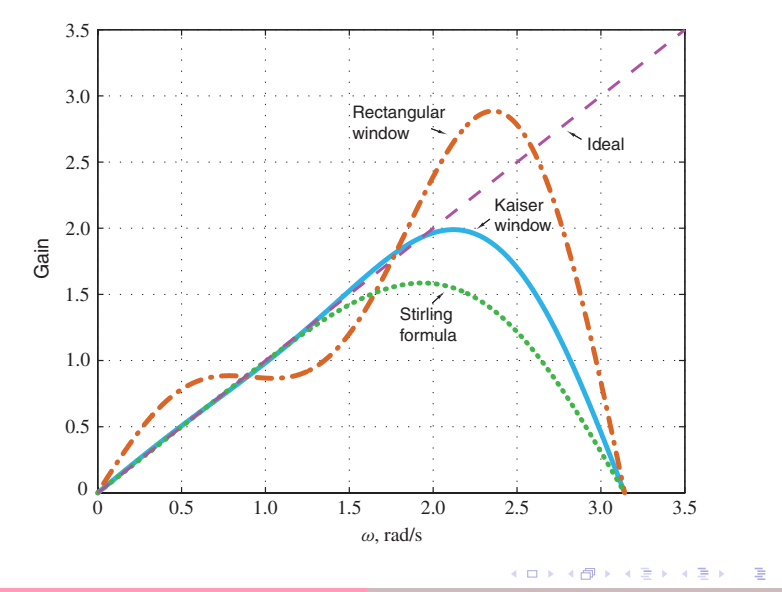

 $299$ 

<span id="page-41-0"></span>This slide concludes the presentation. Thank you for your attention.